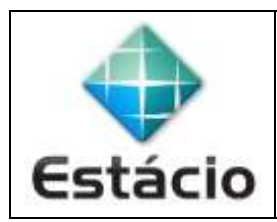

## **PROFESSOR**: Daniel Caetano **DISCIPLINA**: CCE1567 – Informática para Engenharia

## **INSTRUÇÕES**

a) **Use seu caderno/fichário** para responder; o **exercício deve ser feito à mão**.

- b) No topo da folha, preencha o **código da disciplina**, **número da aula**, **seu nome** e **seu R.A**.
- c) Use o programa **Adobe Scan** para tirar fotos das páginas com a solução do exercício e gerar um **PDF**.

d) Entregue o **PDF** gerado pelo **SAVA**.

e) **NÃO** serão aceitos trabalhos após o prazo, fique atento;

## **QUESTÕES - AULA 10**

**10.1)** Faça um programa em Python que leia dois números e imprima o valor do maior.

**10.2)** Faça um programa em Python que leia dois números e imprima o dobro do menor valor.

**10.3)** Faça um programa em Python que leia um número inteiro (o usuário irá digitá-lo) e apresente uma das mensagens, de acordo com o número digitado:

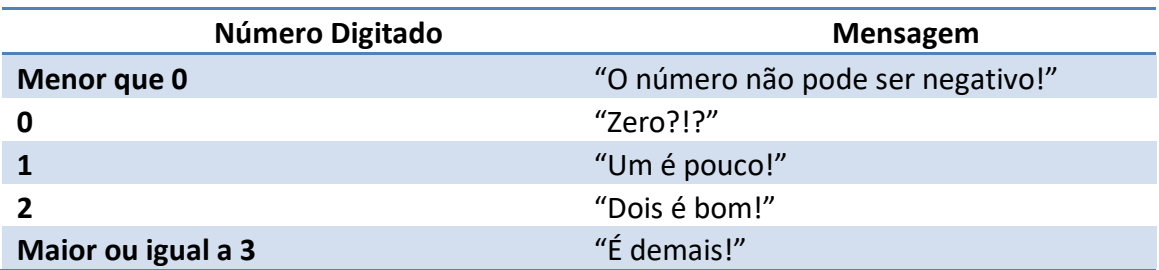